# Microsoft Office Specialist Course Overview and Syllabus

**Course Number:** EL3502 **Grade level:** 9–12

**Prerequisite Courses:** none **Credits:** 1.0

## **Course Description**

This two-semester course introduces students to the features and functionalities of Microsoft® Office® 2010 while preparing them for the Microsoft Office Specialist (MOS) certification program. Through video instruction, interactive skills demonstrations, practice assignments, and unit-level assessments, students become proficient in Microsoft Word, Excel, PowerPoint, Access, and Outlook. By the end of the course, students are prepared to take one or more MOS certification exams.

## **Course Objectives**

Throughout the course, you will meet the following goals:

- Use Microsoft® Office® to produce a variety of business documents, spreadsheets, presentations, and emails.
- Become proficient in the skills and concepts of Microsoft<sup>®</sup> Word®, including working with text, tables, paragraphs, and graphics.
- Learn how to use Microsoft® Excel® to produce spreadsheets that incorporate complex functions, cell formatting, charts, and templates.
- Use Microsoft ® PowerPoint® to create compelling presentations featuring text, tables, clip art, charts, and animations.
- Develop proficiency using Microsoft® Access® to create tables, write and execute queries, build forms, and print reports.
- Use Microsoft® Outlook® to send e-mail messages and create events and tasks.

# **Student Expectations**

This course requires the same level of commitment from you as a traditional classroom course would. Throughout this course, you are expected to spend approximately five to seven hours per week online on the following activities:

- Interactive lessons that include a mixture of instructional segments and tasks
- Assignments in which you apply and extend learning in each lesson
- Assessments, including tests and cumulative exams

### **Communication**

Your teacher will communicate with you regularly through discussions, e-mail, chat, and system

announcements. You will also communicate with classmates, either via online tools or face to face, as you collaborate on projects, ask and answer questions in your peer group, and develop your speaking and listening skills.

## **Grading Policy**

You will be graded on the work you do online and the work you submit electronically to your teacher. The weighting for each category of graded activity is listed below.

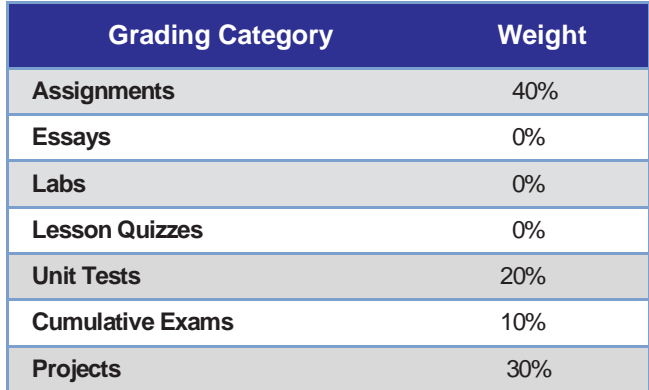

### **Scope and Sequence**

When you log into Edgenuity, you can view the entire course map—an interactive scope and sequence of all topics you will study. The units of study are summarized below:

- **Unit 1:** Word Basics
- **Unit 2:** Using Word
- **Unit 3:** Tools and Features of Word
- **Unit 4:** Excel Basics
- **Unit 5:** Using Excel
- **Unit 6:** Tools and Features of Excel
- **Unit 7:** PowerPoint Basics
- **Unit 8: Using PowerPoint**
- **Unit 9:** Access Basics
- **Unit 10: Using Access**
- **Unit 11:** Tools and Features of Access
- **Unit 12: Outlook Basics**